### INFORMATICA DI BASE

Sistemi di numerazione:

binario, ottale ed esadecimale

*Prof. Sebastiano Battiato* Dipartimento di Matematica e Informatica Università di Catania **e-mail** : {battiato}@dmi.unict.it

## *Il sistema di numerazione posizionale decimale*

Nella numerazione posizionale ogni cifra del numero assume un valore in funzione della "*posizione*":

> 221 in notazione compatta, cioè  $2 \times 100 + 2 \times 10 + 1 \times 1$

> ovvero, con la notazione esplicita  $2 \times 10^{2} + 2 \times 10^{1} + 1 \times 10^{0}$

¾ Ogni numero si esprime come la somma dei prodotti di ciascuna cifra per la base elevata all'esponente che rappresenta la *posizione* della cifra:

### $221 = 2 \times 10^2 + 2 \times 10^1 + 1 \times 10^0$

Elementi di Informatica, pag. 3

### *Sistema posizionale (cont.)*

- ¾ La *notazione posizionale* può essere usata con qualunque base creando così differenti sistemi di numerazione.
	- Per ogni base di numerazione si utilizza un numero di cifre uguale alla base.

 $\triangleright$  In informatica si utilizza prevalentemente la numerazione:

- binaria,
- ottale,
- esadecimale.

¾ Il sistema di numerazione romano non è posizionale:

• Ad esempio, XIII vs. CXII.

## *Sistema di numerazione decimale*

- ¾ La numerazione *decimale* utilizza una notazione posizionale basata su 10 cifre (da 0 a 9) e sulle potenze di 10.
	- Il numero 234 può essere rappresentato esplicitamente come:

 $2 \times 10^2 + 3 \times 10^1 + 4 \times 10^0$ 

Elementi di Informatica, pag. 5

### *Sistema di numerazione binario*

- ¾ Il sistema di numerazione *binario* utilizza una notazione posizionale basata su 2 cifre (0 e 1) e sulle potenze di 2.
	- Il numero 1001 può essere rappresentato esplicitamente come:

 $1001<sub>2</sub> = 1 \times 2<sup>3</sup> + 0 \times 2<sup>2</sup> + 0 \times 2<sup>1</sup> + 1 \times 2<sup>0</sup>$  $= 9<sub>10</sub>$ 

### *Sistema di numerazione ottale*

¾ Il sistema di numerazione *ottale* utilizza una notazione posizionale basata su 8 cifre (da 0 a 7) e sulle potenze di 8.

• Il numero 534 può essere rappresentato esplicitamente come:

 $534_8 = 5 \times 8^2 + 3 \times 8^1 + 4 \times 8^0 = 348_{10}$ 

Elementi di Informatica, pag. 7

*Sistema di numerazione esadecimale*

- ¾ La numerazione *esadecimale* utilizza una notazione posizionale basata su 16 cifre (da 0 a 9 ed i caratteri A, B, C, D, E, F) e sulle potenze di 16.
	- Il numero **B7FC<sub>16</sub>** può essere rappresentato esplicitamente come:  $(11)$  x  $16<sup>3</sup>$  + 7 x  $16<sup>2</sup>$  +  $(15)$  x  $16<sup>1</sup>$  +  $(12)$  x  $16<sup>0</sup>$

 $= 47100_{10}$ 

### *Conversione da base* n *a base 10*

¾Per convertire un numero da una qualunque base alla base 10 è sufficiente rappresentarlo esplicitamente:

 $1101<sub>2</sub> = 1 \times 2<sup>3</sup> + 1 \times 2<sup>2</sup> + 0 \times 2<sup>1</sup> + 1 \times 2<sup>0</sup> = 13<sub>10</sub>$ 

 $710_8 = 7 \times 8^2 + 1 \times 8^1 + 0 \times 8^0 = 456_{10}$ 

 $A51_{16} = (10) \times 16^{2} + 5 \times 16^{1} + 1 \times 16^{0} = 2641_{10}$ 

Elementi di Informatica, pag. 9

### *Conversione da base 10 a base* n

- ¾ Per convertire un numero ad una base *n* qualsiasi occorre trovare tutti i resti delle successive divisioni del numero per la base *n*.
	- Come esempio si vuole trovare il valore binario del numero **210**

– Basterà dividere 210 per la base 2,

– …

*Conversione da base 10 a base 2*

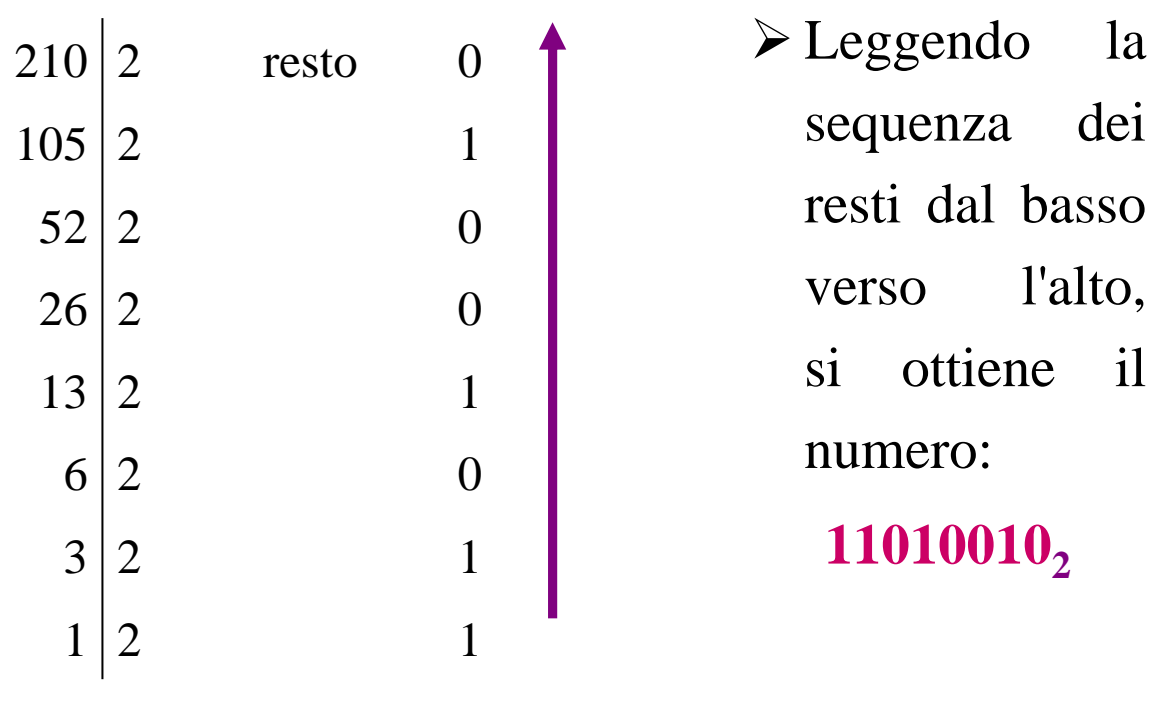

Elementi di Informatica, pag. 11

### *Verifica di correttezza*

¾ Per una verifica di correttezza basta riconvertire il risultato alla base 10:

 $11010010_2 = 1 \times 2^7 + 1 \times 2^6 + 0 \times 2^5 +$  $1 \times 2^4 + 0 \times 2^3 + 0 \times 2^2 +$  $1 \times 2^1 + 0 \times 2^0 = 210_{10}$   $\triangleright$  Per costruire la successione dei numeri binari si può seguire il seguente schema:

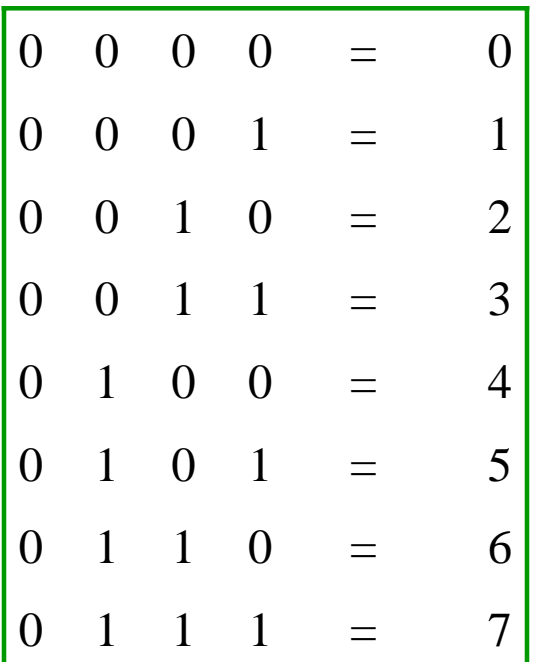

Elementi di Informatica, pag. 13

## *I primi 32 numeri binari*

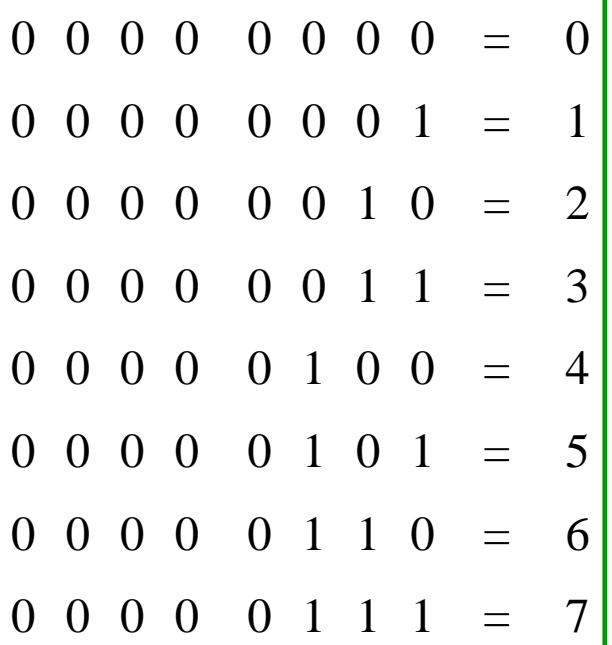

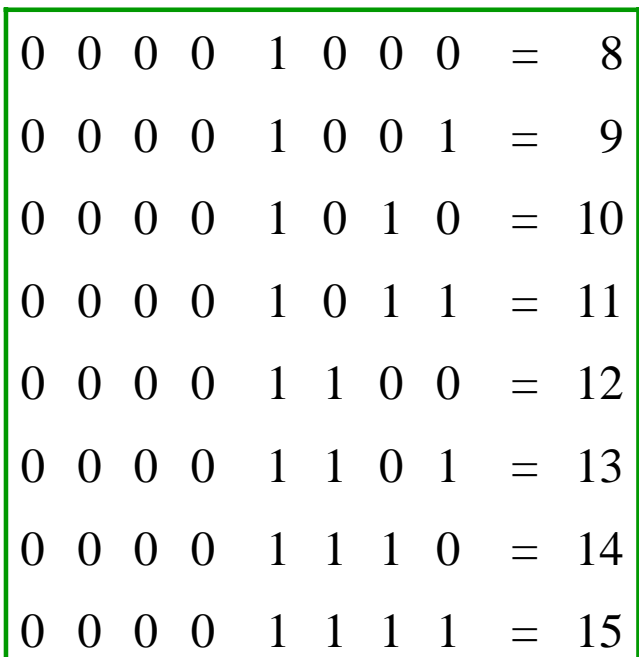

### *I primi 32 numeri binari (cont.)*

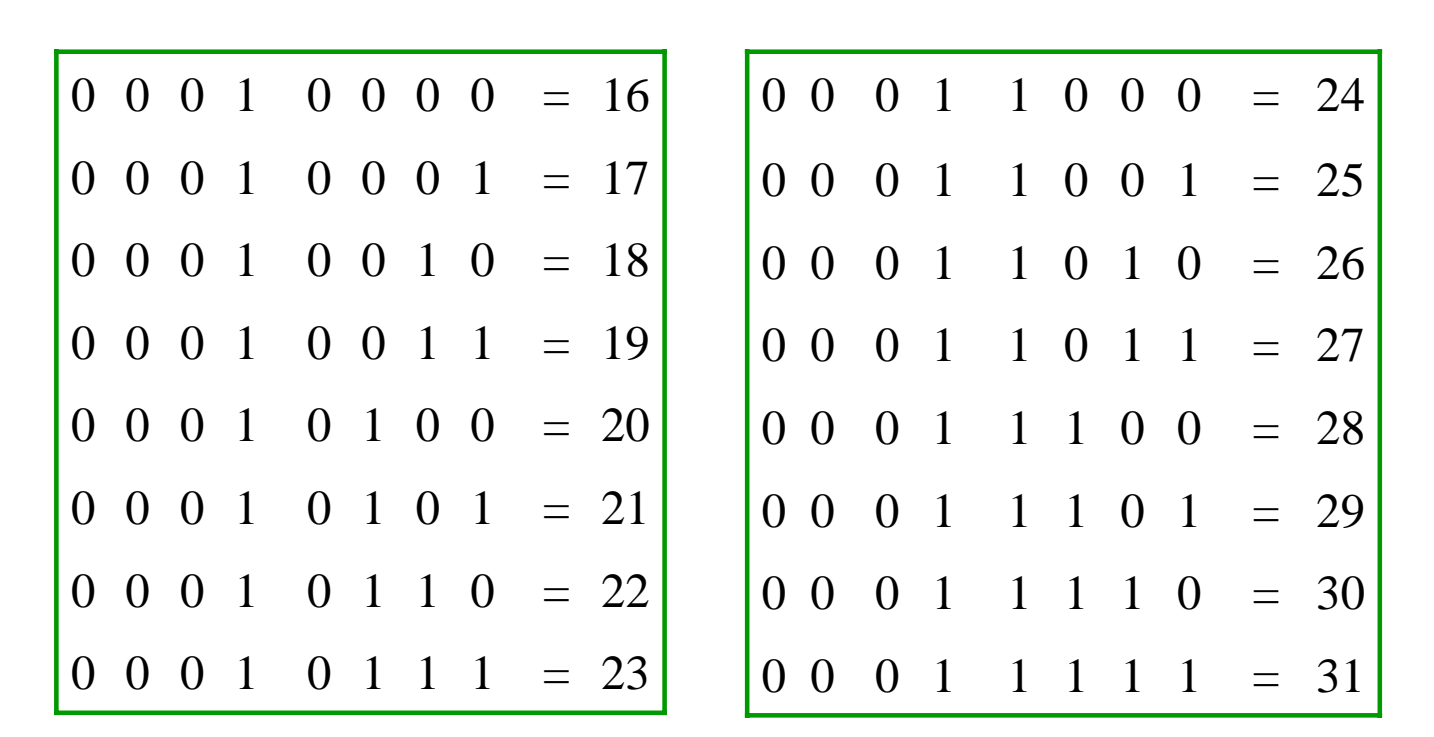

Elementi di Informatica, pag. 15

### *Operazioni binarie*

10110101+ 00110011+ 11111011 01101011

 $1000110 = 00111000 =$ 

*Operazioni binarie (cont.)*

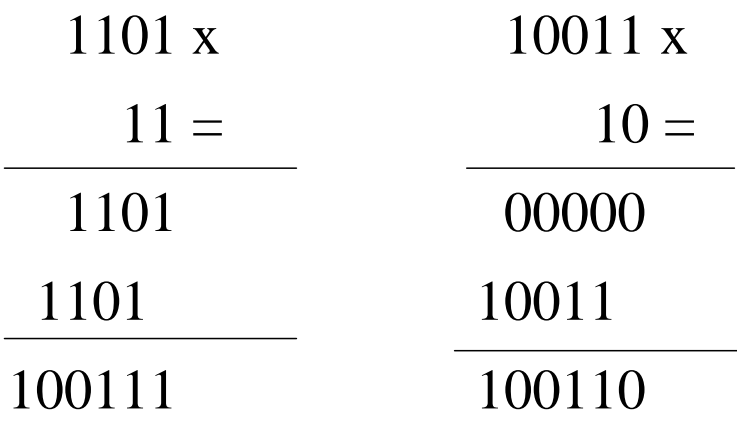

Elementi di Informatica, pag. 17

*Esercizi*

Eseguire le seguenti operazioni direttamente in binario, convertire in decimale e verificare il risultato:

- 110000 + 1001010;
- $\cdot$ 1001010 + 1111111 + 10;
- 100110 x 111100;
- 001001 x 111.

## INFORMATICA DI BASE

Rappresentazione delle informazioni :

La codifica dei testi

*Prof. Sebastiano Battiato* Dipartimento di Matematica e Informatica Università di Catania **e-mail** : {battiato}@dmi.unict.it

### *Rappresentazione dei caratteri*

 $\sum$  Cos'è un carattere ?

- Si tratta di un simbolo, in qualche modo astratto.
	- Per esempio una "A" è la rappresentazione grafica convenzionale (detta anche *glifo*) del concetto di carattere "a maiuscola".

¾ Dobbiamo trovare una "*convenzione*" con cui realizzare una rappresentazione comprensibile al computer dei caratteri.

## *Codifica binaria*

¾ Per poter rappresentare le informazioni è necessario utilizzare *sequenze* di bit.

• Utilizzando due bit si possono rappresentare quattro informazioni diverse:

00 01 10 11

 $\triangleright$  Il processo che fa corrispondere ad una informazione una configurazione di bit prende il nome di *codifica dell'informazione.*

Elementi di Informatica, pag. 21

### *Sequenze di bit*

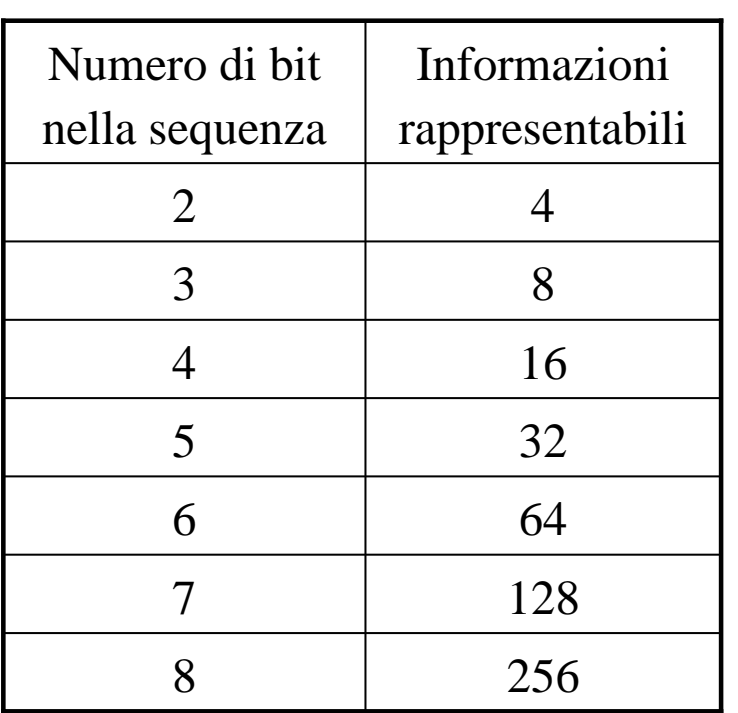

In generale, con *n* bit si possono rappresentare 2*<sup>n</sup>* differenti informazioni.

# *Il byte*

¾Un gruppo di 8 bit viene denominato Byte.

- Corrisponde ad un carattere.
- Unità di misura della capacità di memoria.

¾Si utilizzano i multipli del Byte:

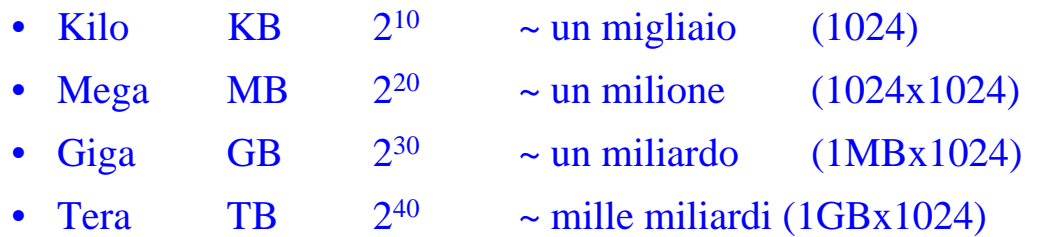

Elementi di Informatica, pag. 23

### *I caratteri utilizzati nella comunicazione scritta*

 $\geq$  52 lettere alfabetiche maiuscole e minuscole

- $\geq 10$  cifre  $(0, 1, 2, ..., 9)$
- $\triangleright$  Segni di punteggiatura (, . ; : ! " ? ' ^ \ ...)
- $\triangleright$  Segni matematici  $(+, -, \times, \pm, \{ , [ , >, ... )\})$
- ¾Caratteri nazionali (à, è, ì, ò, ù, ç, ñ, ö, ...)
- Altri segni grafici  $(\mathbb{O}, \leftarrow, \uparrow, \oplus, \omega, \in, \ldots)$
- $\triangleright$  In totale 220 caratteri circa.

¾Si pone quindi la necessità di codificare in numeri binari almeno 220 caratteri.

¾La sequenza di bit necessaria a rappresentare 220 simboli deve essere composta da 8 bit e prende il nome di **CODICE.**

*La fase di codifica*

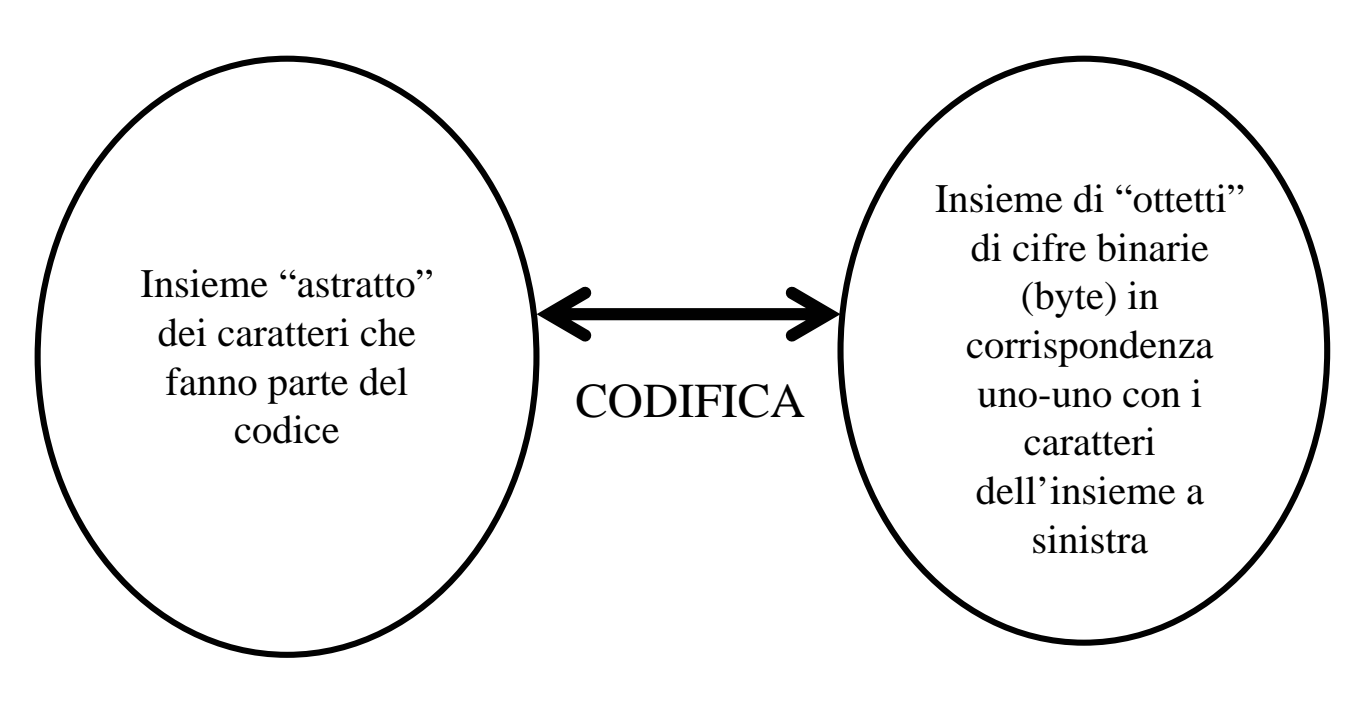

## *Il codice ASCII*

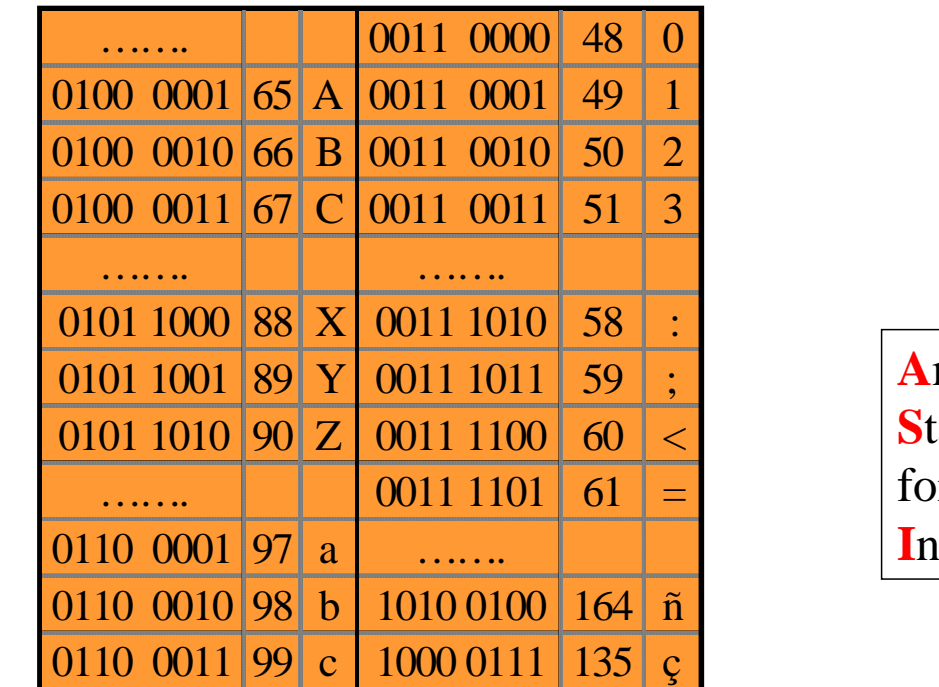

**A**merican **S**tandard **C**ode for **I**nformation **I**nterchange

Elementi di Informatica, pag. 27

# *Il codice ASCII (cont.)*

### ¾ I caratteri ASCII da 0 a 127:

- I primi 32 (numerati da 0 fino a 31) sono "caratteri di controllo" *non stampabili*,
- I successivi 95 simboli (numerati da 32 fino a 126) sono caratteri *stampabili*,
- Il 128-esimo simbolo è ancora un "carattere di controllo" *non stampabile*.

## *Dove trovo le tabelle ASCII ?*

- Andate su un motore di ricerca (per esempio www.google.it ) e digitate "tabella ASCII".
	- Un ottimo sito in italiano è:
		- http://www.cesit.unifi.it/online/principi/asciistd.html
	- Un buon sito in inglese è invece:
		- http://www.ibilce.unesp.br/courseware/datas/data1.htm

Elementi di Informatica, pag. 29

### Tabella ASCII in notazione binaria: la concatenazione del 'nibble' di riga e di quello di colonna dà il codice ASCII in binario.

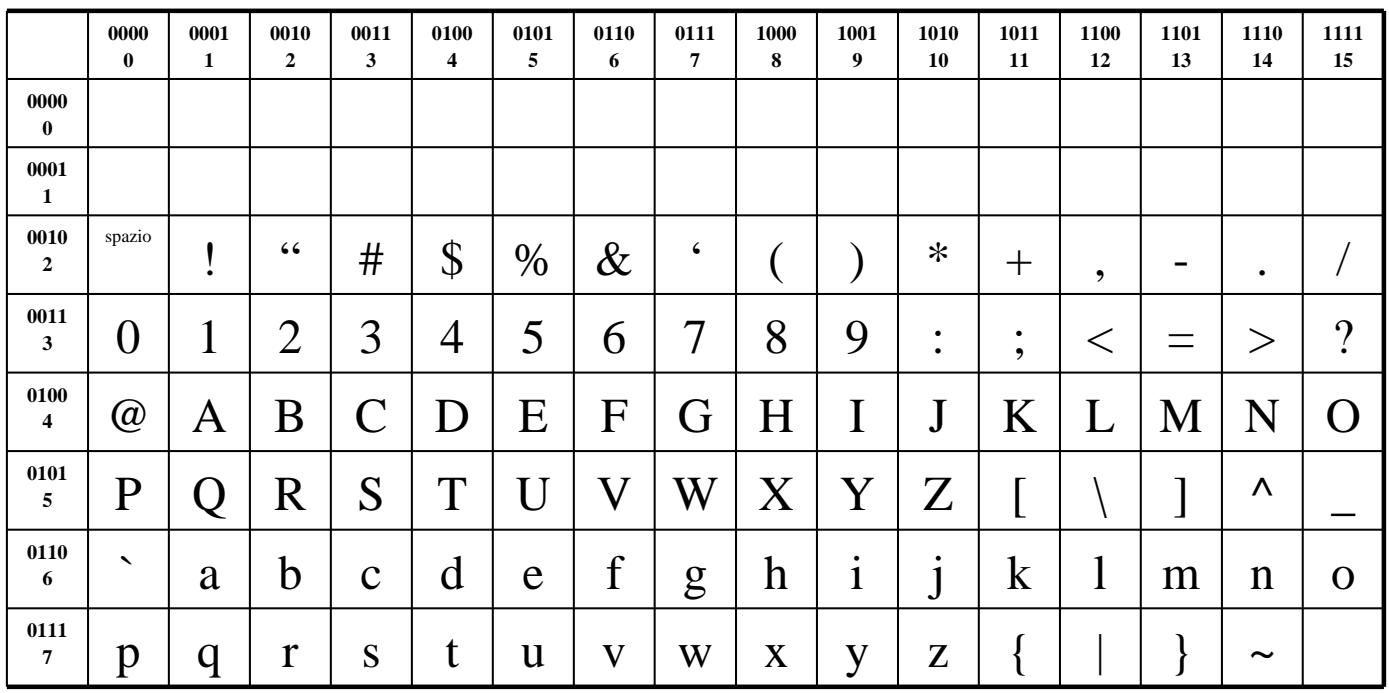

Tabella ASCII in notazione decimale: la somma dell'indice di riga e di colonna dà il codice ASCII in decimale.

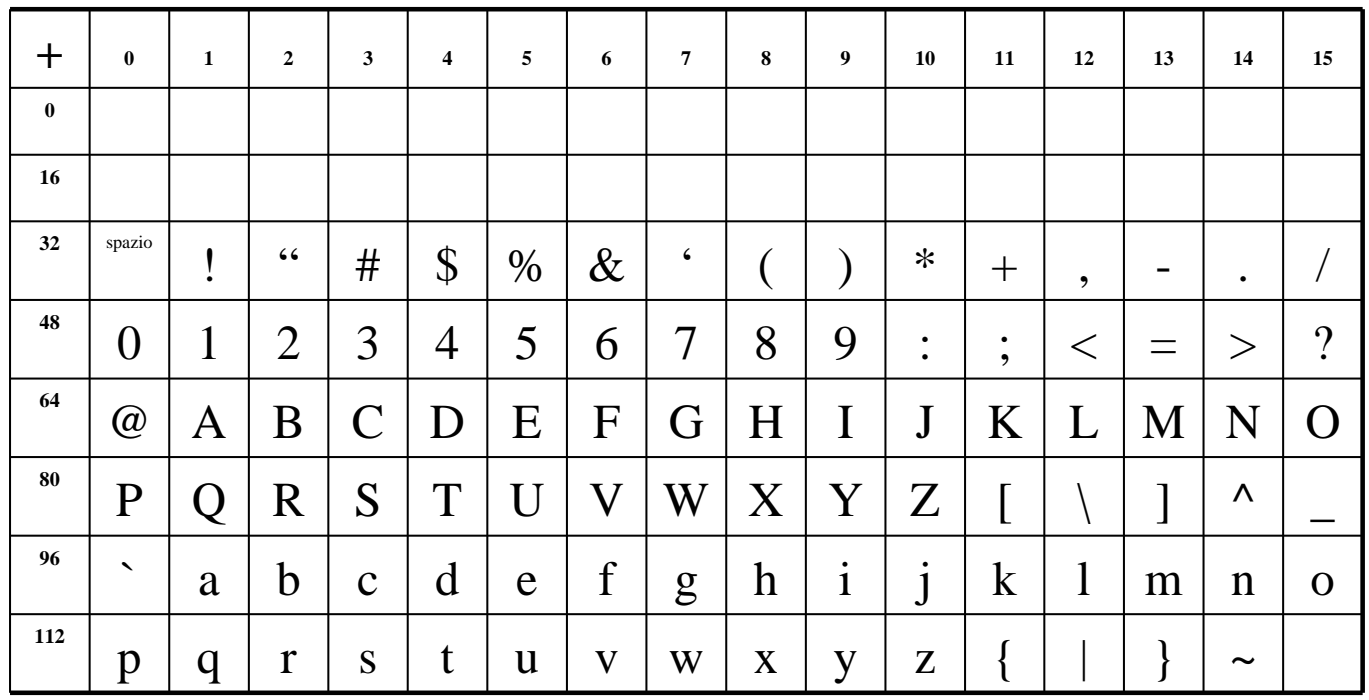

Elementi di Informatica, pag. 31

### *Sequenze di caratteri ASCII*

Dividendo la sequenza in gruppi di byte è possibile risalire ai singoli caratteri:

**01101001 01101100 00100000 01010000 01001111 00101110 01101001 01101100 00100000 01010000 01001111 00101110**

**i l P O .**

## *Esempi di sequenze*

### ¾ *"Computer"* in ASCII diventa:

•  $C=67=01000011$ ,  $o=111=01101111$ , m=109=001101101, p=112=01110000,  $u=117=01110101$ ,  $t=116=01110100$ ,  $e=101=01100101$ ,  $r=114=01110010$ .

– 01000011- 01101111- 01101101- 11100000-01110101-01110100-01100101- 01110010

 $\triangleright$  Esercizio :

• *Scrivere "ASCII"* in decimale ed in binario.

Elementi di Informatica, pag. 33

### *Numeri e codice ASCII*

¾ Con il codice ASCII è possibile rappresentare i numeri come sequenza di caratteri. Ad esempio il numero 234 sarà rappresentato come:

#### **00110010 00110011 00110100**

**2 3 4**

¾ Con questo tipo di rappresentazione *non* è possibile effettuare operazioni aritmetiche.

### *Rappresentazione di dati alfabetici*

Codifiche standard:

- **ASCII**, 8 bit per carattere, rappresenta 256 caratteri.
- **UNICODE**, 16 bit per carattere
	- ASCII e caratteri etnici ( $2^{16} = 65.536$  simboli).

 $\triangleright$  Codifiche proprietarie:

• **MSWindows**, 16 bit per carattere – simile ad UNICODE.

Elementi di Informatica, pag. 35

## *Dieci dita e qualche tasto…*

¾ La mia tastiera ha meno di cento tasti.

- Come ottenere tutti i simboli desiderati?
	- Usando combinazioni di tasti.
		- Per esempio, <Shift><tasto> dà la versione maiuscola.
	- Digitando la combinazione :
		- $\triangleleft$  <Alt><codice ASCII in notazione decimale>
			- In questo caso bisogna usare il *tastierino numerico* per inserire il codice !

# *Rappresentare "testi" nel computer*

 $\triangleright$  Cos'è un testo ?

- una sequenza ordinata di "*caratteri*" .
	- $-$  Esempio : abgx76 6&&&%%""0??
- una sequenza ordinata di caratteri *formattati*.
	- $-$  Esempio :  $AAA$ x**b**()... B**B**

 $\triangleright$  È importante notare che, a parte la superficiale similarità, i due concetti definiti sopra sono differenti.

• Per questo richiedono rappresentazioni diverse.

Elementi di Informatica, pag. 37

*Testi formattati*

### ciao ciao ciao *ciao* ciao χιαο ciao ciao ciao ciao ciao

### Sottolineato *Corsivo* **Grassetto** *Grassetto corsivo*

## INFORMATICA DI BASE

Rappresentazione delle informazioni :

La codifica dei numeri

*Prof. Sebastiano Battiato* Dipartimento di Matematica e Informatica Università di Catania **e-mail** : {battiato}@dmi.unict.it

### *Rappresentazione dei numeri*

- ¾ All'interno dei computer, a causa dei vincoli tecnologici, per rappresentare qualsiasi tipo di numero, si *utilizzano sempre un numero fisso di cifre binarie.*
- $\triangleright$  Su tutti i computer si utilizzano:

**16 bit** (**2 byte**) **32 bit** (**4 byte**)

¾ In alcuni casi si può arrivare a **64 bit** (**8 byte**) o più a seconda del tipo di processore.

 $\triangleright$  Tutti i numeri vengono distinti in tre categorie:

- Interi senza segno (interi positivi).
- Interi con segno (interi positivi e negativi).
- Reali (numeri positivi e negativi con virgola).

¾ Ogni categoria viene rappresentata in modo differente.

*Rappresentazione con numero fisso di cifre (1)*

- ¾ Per comprendere il meccanismo alla base della rappresentazione con un numero fisso di cifre partiamo da un esempio:
	- **Qual è il numero più grande rappresentabile con 4 cifre?**

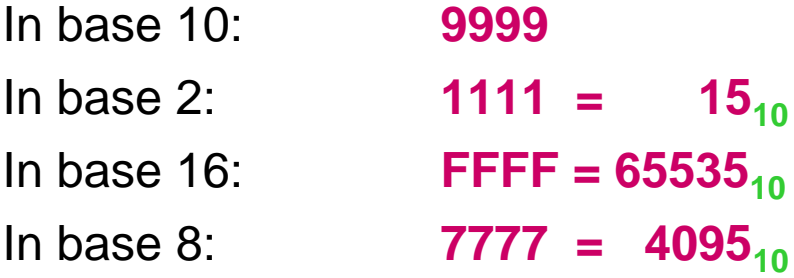

*Rappresentazione con numero fisso di cifre (2)*

¾ In generale si avrà, con *n* cifre:  $$ In base 10:  $9999 = 10^4 - 1$  $\ln \text{base 2:}$  **1111 = 2<sup>4</sup> - 1** In base 16: **FFFF = 164 - 1**  $\ln \text{base } 8$ : **7777** =  $8^4 - 1$ 

Elementi di Informatica, pag. 43

*Rappresentazione con numero fisso di cifre (3)*

Quindi vale la seguente *regola* nel caso di numeri interi positivi:

Nella base di numerazione *b* disponendo di *n* cifre si possono rappresentare soltanto i numeri

da 0 a 
$$
b^n-1
$$

*Rappresentazione dei numeri interi senza segno*

- ¾ Per calcolare il valore massimo ammesso occorre applicare la regola  $2^n - 1$ (dove *n* vale 16 o 32)
	- Nella rappresentazione a 16 bit i possibili valori saranno compresi tra

#### **0** e **65.535**

• Nella rappresentazione a 32 bit i possibili valori saranno compresi tra

**0** e **4.294.967.295** 

Elementi di Informatica, pag. 45

*Numeri interi con segno (1)*

- ¾ Per rappresentare i numeri con il loro segno (interi positivi e negativi) esistono due possibili modi. Il primo è il seguente:
	- Dati *n* bit, un bit si riserva al segno e gli altri *n –* 1 sono destinati al numero
	- Ad esempio, considerando 8 bit e ponendo il primo bit a sinistra 0 per il + e 1 per il *–* avremo:

 $00000101_2 = +5$ <sub>10</sub>  $1000\ 0101_2 = -5_{10}$  *Numeri interi con segno (2)*

- ¾ Questo tipo di rappresentazione prende il nome di: Rappresentazione in modulo e segno
- ¾ Anche se semplice, possiede però un grosso difetto: esistono due zeri.

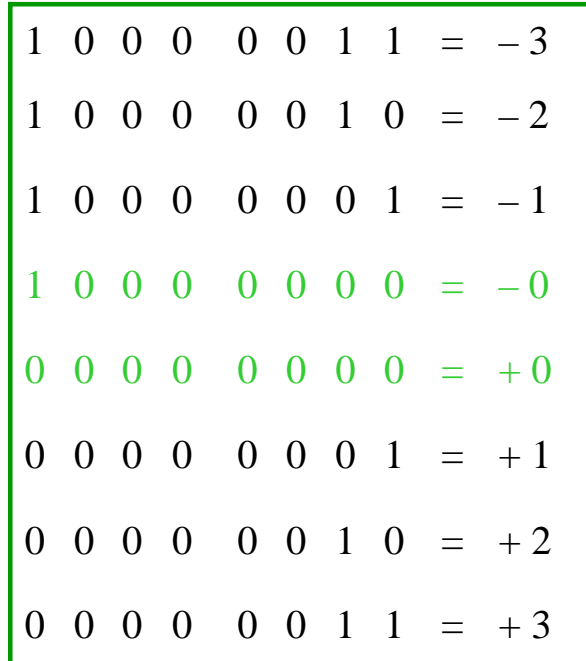

Elementi di Informatica, pag. 47

*Numeri interi con segno (3)*

 $\triangleright$  Utilizzando *n* bit e riservandone uno al segno, l'applicazione della formula precedente porterà:

**da**  $-(2^{n-1}-1)$  **a**  $2^{n-1}-1$ 

(dove *n* vale al solito 16 o 32).

*Numeri interi con segno (4)*

¾ Seguendo il ragionamento precedente, i possibili valori nel caso di 16 bit saranno quindi compresi tra

**-32.767** e **+32.767** 

¾ Nel caso dei 32 bit si avrà:

**-2.147.483.647** e **+2.147.483.647** 

Elementi di Informatica, pag. 49

*Numeri interi con segno (5)*

¾ Il secondo modo per rappresentare i numeri con il loro segno (interi positivi e negativi) è quello del *complemento a due*:

• Con *n* bit si possono rappresentare i numeri da

 $-2^{n-1}$  **a**  $2^{n-1} - 1$ 

• Dato un numero composto da *n* bit, la rappresentazione in complemento a due si ottiene invertendo gli 1 in 0 e gli 0 in 1, e poi sommando 1 al risultato ottenuto.

### *Numeri interi con segno (6)*

- $n = 3$
- $1 \quad 0 \quad 1 = -3$  $1 \t0 \t0 = -4$
- $1 \t1 \t0 = -2$
- $1 \quad 1 \quad 1 = -1$
- $0 \t 0 \t 0 = 0$
- $0 \t0 \t1 = +1$
- $0 \quad 1 \quad 0 = +2$
- ¾ È presente un solo zero!
- $\triangleright$  Tutti i numeri positivi cominciano con 0 mentre quelli negativi cominciano con 1.
- ¾ Complementando si passa dal valore positivo allo stesso valore negativo e viceversa (ad esclusione del -4).
	- Codificare –3 in complemento a due:
		- $-$  si considera  $+3$  in binario,
		- si invertono le cifre : 100,
		- si somma 1, ottenendo 101;
- $\begin{array}{ccc} 0 & 1 & 1 & = & +3 \end{array}$   $\bullet$  e viceversa da 101 si ottiene 011.

*L'overflow*

- $\triangleright$  Per questioni tecnologiche tutti i computer, senza alcuna eccezione, trattano i numeri sempre con un numero fisso di cifre binarie (ad esempio 16, 32 o più).
- ¾ Quando l'elaboratore esegue un'operazione il cui risultato eccede il numero di cifre permesso, la computazione si arresta immediatamente e viene segnalato l'errore di **OVERFLOW.**

# *L'overflow (cont.)*

 $\triangleright$  Ad esempio se la rappresentazione è a 32 bit senza segno e si vuole eseguire la seguente operazione:

> $3.000.000.000 +$  $2.000.000.000 =$

\*\*\*\*\*\*\*\*\*\*\*\*\*\*\*\*\*\*\* Errore di **OVERFLOW**

**La computazione si arresta immediatamente.**

*Rappresentazione dei numeri con virgola*

- ¾ I numeri con la virgola vengono rappresentati mediante la *notazione scientifica* in virgola mobile.
	- Anche i numeri interi possono sempre essere espressi come numeri con virgola attraverso la notazione scientifica.

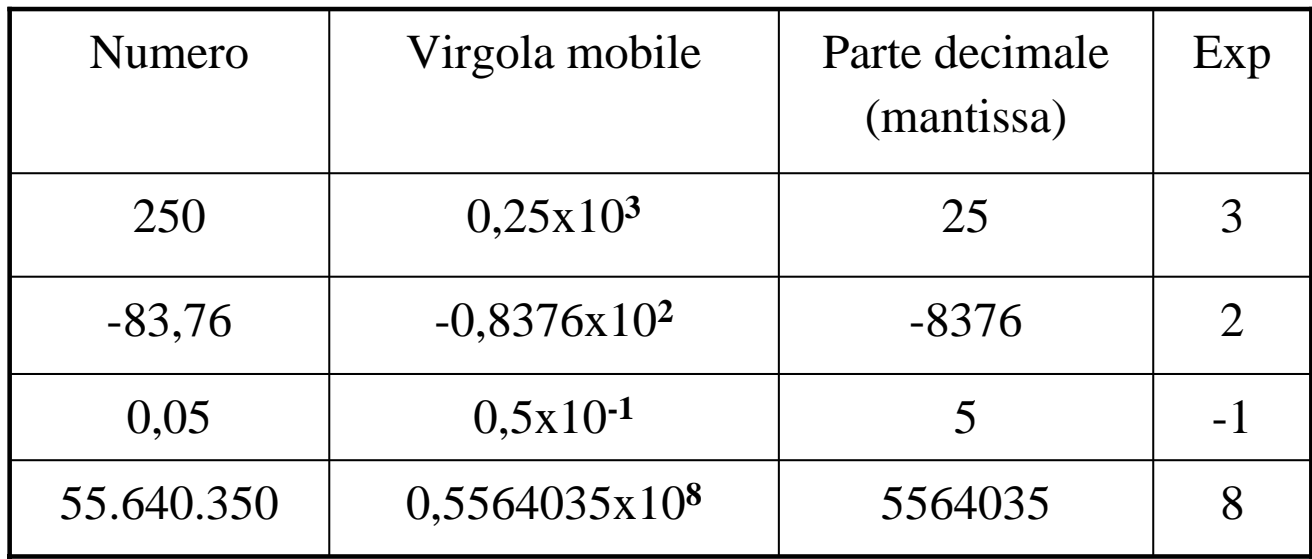

Elementi di Informatica, pag. 55

## *Rappresentazione dei numeri con virgola (cont.)*

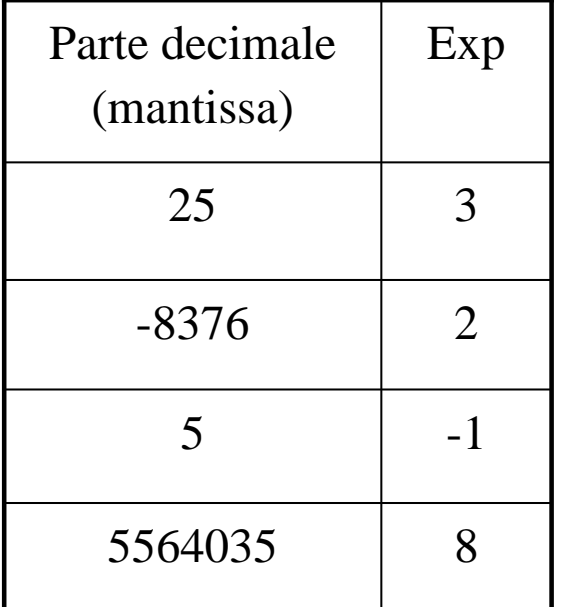

Con la notazione scientifica in virgola mobile ogni numero viene memorizzato solo come mantissa (parte decimale senza lo 0 e la virgola) e con l'esponente (senza la base): si risparmia spazio.

## *Rappresentazione dei numeri con virgola (cont.)*

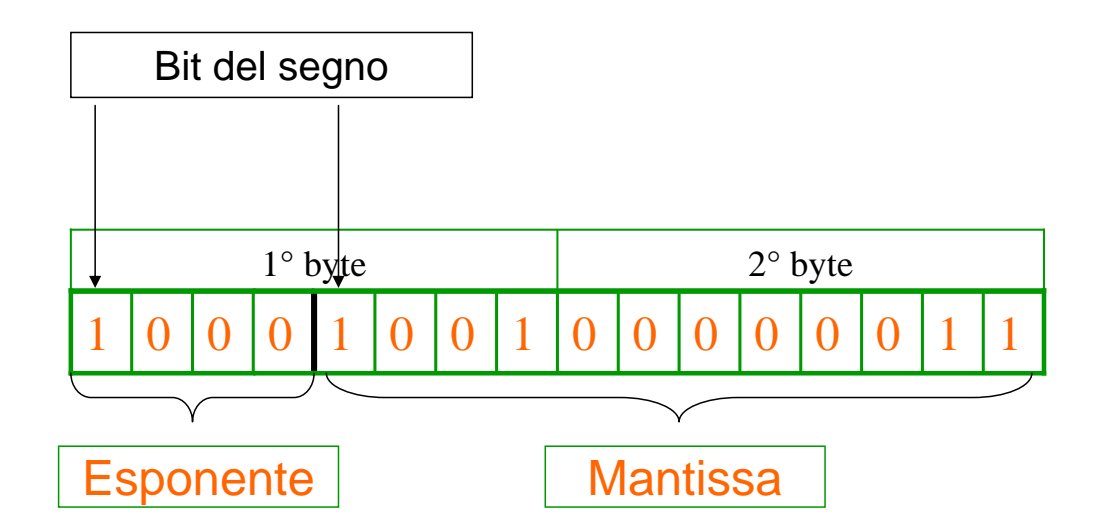

Elementi di Informatica, pag. 57

### INFORMATICA DI BASE

Rappresentazione delle informazioni :

Codifica di dati multimediali

### *Prof. Sebastiano Battiato*

Dipartimento di Matematica e Informatica Università di Catania **e-mail** : {battiato}@dmi.unict.it

*Ma il mondo non è tutto "scritto" !*

- ¾ I caratteri alfanumerici non costituiscono le uniche informazioni utilizzate dagli elaboratori.
	- Le applicazioni *multimediali* utilizzano ed elaborano informazioni contenenti:
		- immagini,
		- suoni,
		- filmati.

Elementi di Informatica, pag. 59

### *La codifica dei dati multimediali*

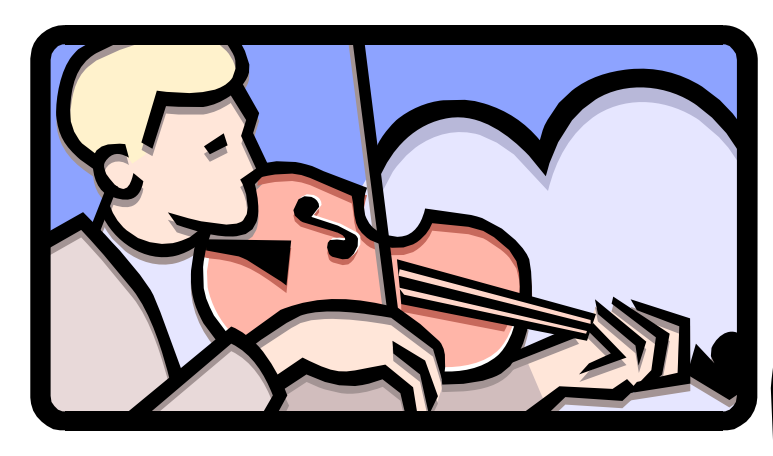

L'informazione per gli umani ha un carattere analogico….

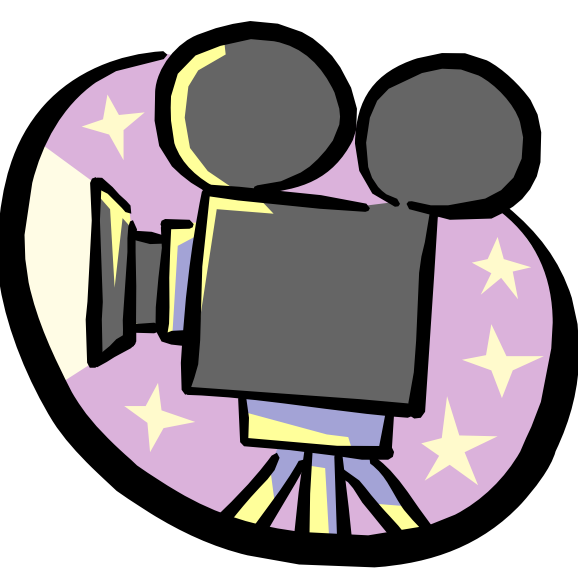

# *In termini tecnici si tratta di "SEGNALI"*

¾ Un segnale analogico si può:

- CAMPIONARE
	- Per un suono: misurare l'intensità ogni centesimo di secondo.
	- Per una immagine : misurare i colori ogni millimetro quadrato.
- RAPPRESENTARE con un numero.

Elementi di Informatica, pag. 61

# *La codifica delle immagini (1)*

- ¾ Esistono numerose tecniche che vengono utilizzate per la memorizzazione e l'elaborazione di un'immagine.
- ¾ Consideriamo un'immagine in bianco e nero, senza ombreggiature o livelli di chiaroscuro.

*La codifica delle immagini (2)*

L'immagine viene suddivisa mediante una griglia formata da righe orizzontali e verticali a distanza costante.

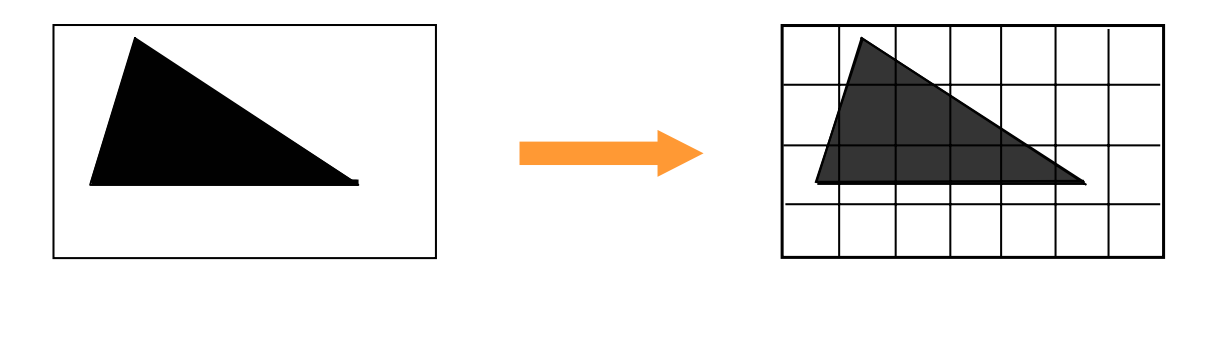

Elementi di Informatica, pag. 63

## *La codifica delle immagini (3)*

- ¾ Ogni quadrato prende il nome di **pixel** (**picture element**) e viene codificato in binario secondo la seguente convenzione:
	- Il simbolo 0 viene utilizzato per la codifica di un pixel corrispondente ad un quadrato in cui il bianco è predominante.
	- Il simbolo 1 viene utilizzato per la codifica di un pixel corrispondente ad un quadratino in cui il nero è predominante.

# *La codifica delle immagini (4)*

¾ Per convenzione la griglia dei pixel è ordinata dal basso verso l'alto e da sinistra verso destra.

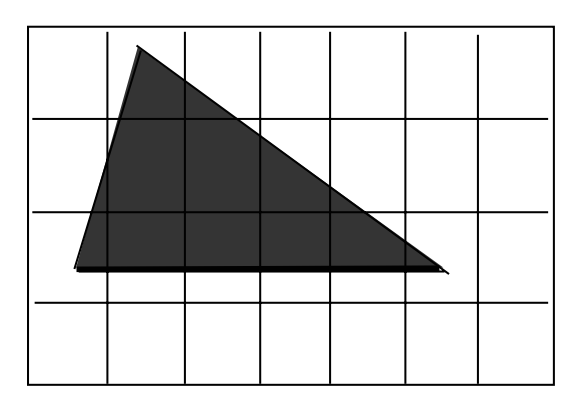

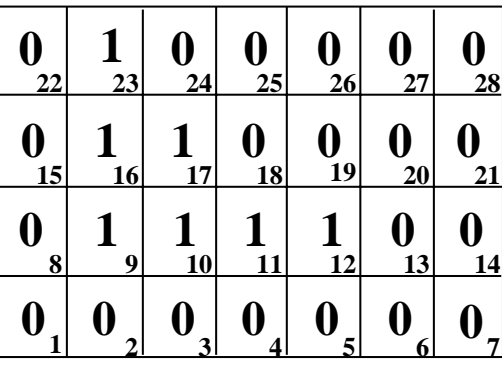

La figura sarà rappresentata dalla stringa binaria: **0000000 0111100 0110000 0100000**

Elementi di Informatica, pag. 65

# *La codifica delle immagini (5)*

- ¾ Dato che il contorno della figura non sempre coincide con la griglia si ottiene un'approssimazione della figura originaria.
	- Riconvertendo la stringa:
		- 0000000 0111100 0110000 0100000

si avrà:

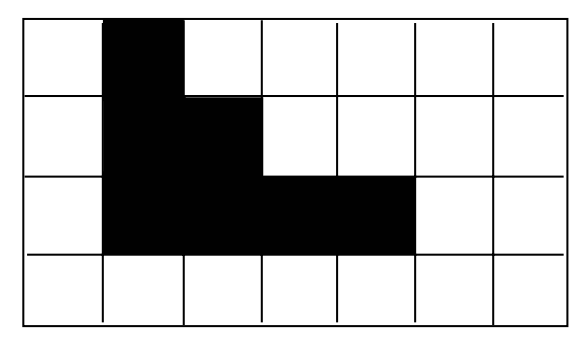

## *La codifica delle immagini (6)*

¾ La rappresentazione sarà più fedele all'aumentare del numero di pixel.

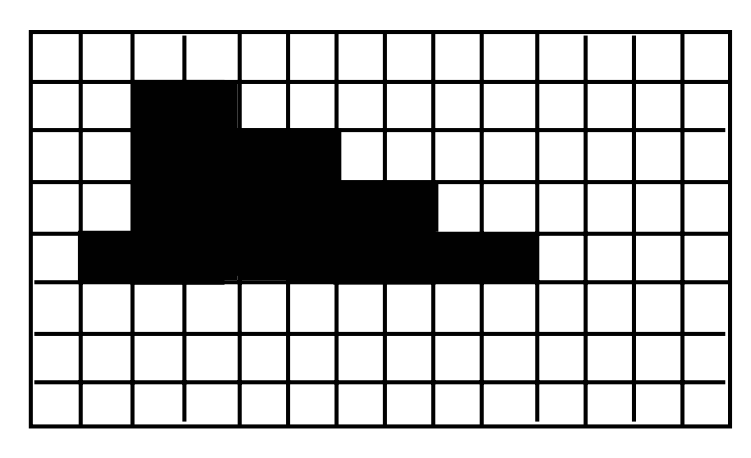

¾ La *dimensione* dell'immagine è espressa come numero di pixel nel formato *righe* x *colonne.*

Elementi di Informatica, pag. 67

# *Gradazioni di grigio*

 $\triangleright$  Per codificare immagini con diversi livelli di grigio si usa una rappresentazione binaria: ad ogni livello di grigio corrisponde una sequenza di bit.

• Ad esempio, utilizzando quattro bit si possono rappresentare  $2<sup>4</sup> = 16$  livelli di grigio, mentre con otto bit ne possiamo distinguere  $2^8 = 256$ .

# *Esempi di toni di grigio*

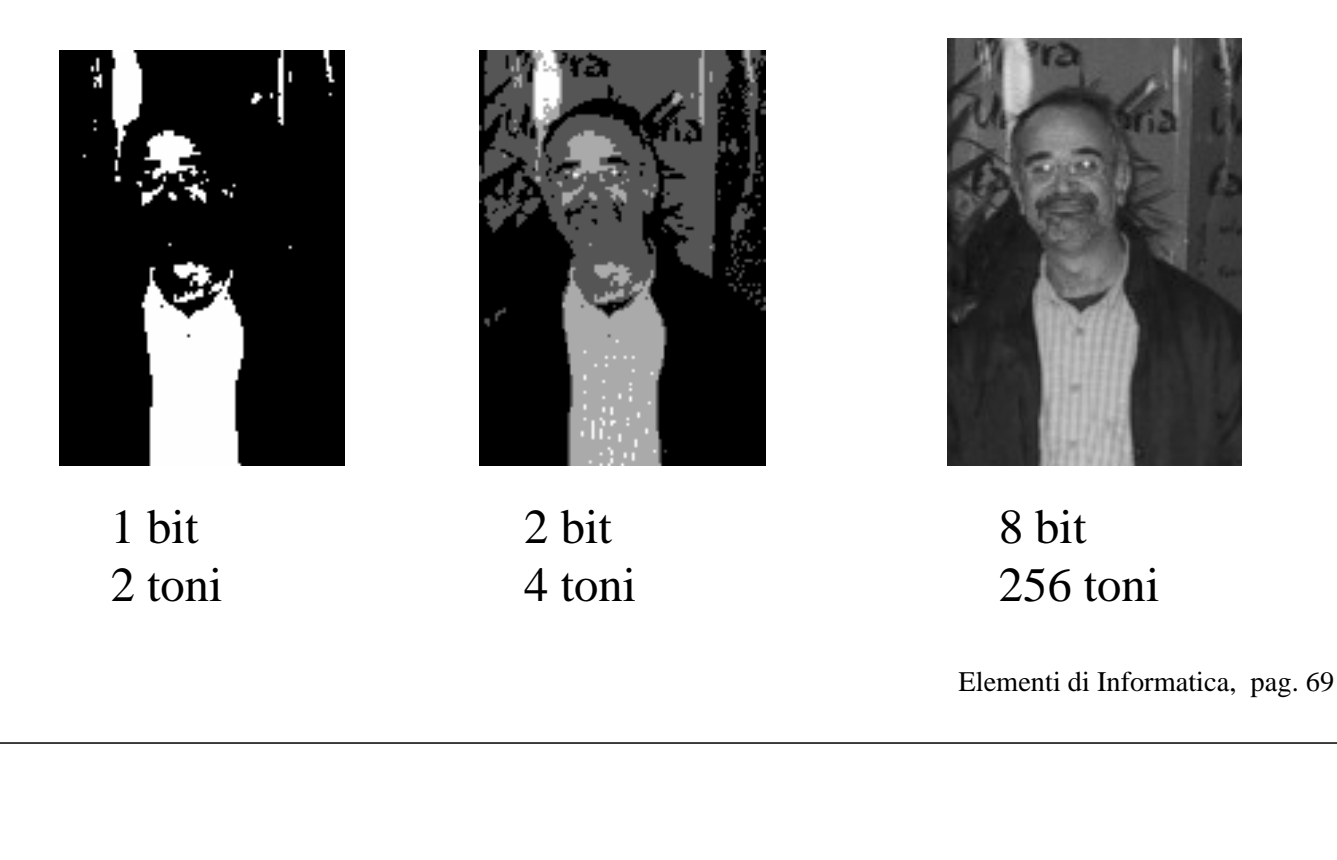

- *L'uso del colore*
- ¾ Il colore viene generato dalla composizione di tre *colori primari*: Red, Green, Blue (video RGB)
- $\triangleright$  Ad ogni colore primario si associa una possibile sfumatura o *gradazione* mediante un'opportuna sequenza di bit.
	- Utilizzando 2 bit per ogni colore primario si possono ottenere 4 gradazioni per ognuno di essi, cioè 64 colori.
		- Un pixel richiede quindi un byte circa (6 bit) in questa maniera.

# *L'uso del colore (cont.)*

- ¾ Utilizzando 4 bit per ogni colore primario si ottengono 16 gradazioni per ognuno di essi, cioè 4096 colori differenti.
	- Un pixel richiede quindi circa due byte (12 bit) di informazione.
- ¾ Utilizzando 8 bit per ogni colore primario si ottengono 256 gradazioni per ognuno di essi, cioè 16,8 milioni di colori circa.
	- Un pixel richiede quindi tre byte di informazione.

Elementi di Informatica, pag. 71

### *Risoluzione*

- ¾ Il numero di pixel per unità di area indica la "*risoluzione*" con cui si è campionata l'immagine.
- ¾ Il numero di pixel presenti sul video (*colonne* x *righe*) prende il nome di risoluzione dello schermo.
	- Risoluzioni tipiche sono: 640x480 800x600 1024x768
	- La dimensione dell'immagine sarà:

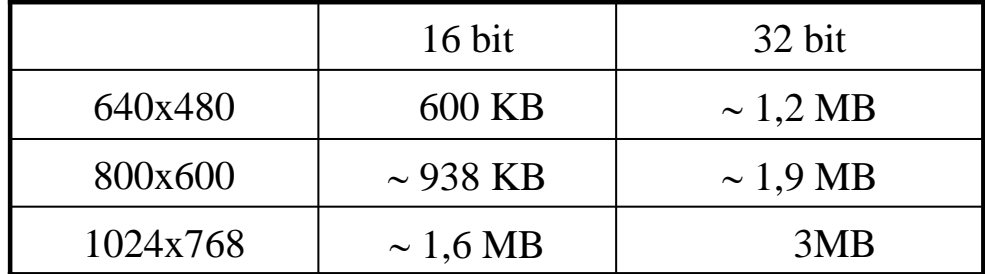

## *Formati delle immagini*

¾ Codifica *raster* o *bitmap.*

- Ogni punto rappresenta un'informazione indipendente.
	- GIF,
	- JPEG,
	- BMP.

¾ Codifiche *ibride (raster/vettoriale).*

- Ogni elemento geometrico primitivo viene specificato individualmente.
	- Postscript,
	- PDF (Portable Document Format).

Elementi di Informatica, pag. 73

## *Codifica di filmati video*

¾ Un filmato è una sequenza di immagini statiche (dette fotogrammi o *frames*).

- Codifica normale (dei singoli frames).
	- 3 minuti di video con 24 frames/sec,
		- minimo 16 frame/s per non percepire i singoli fotogrammi.
	- Risoluzione singolo frame : 200x100, 16 bit/pixel.
	- Memoria necessaria: (3\*60\*24) (200\*100\*2) ~ 165 MB.
- Codifica differenziale.
	- È inefficiente codificare completamente ogni frame.
		- Alcuni frames si codificano interamente, altri solo nelle parti che differiscono da quelli adiacenti.

## *Formati video*

¾ MPEG (Moving Picture Experts Group)

- Costituisce uno standard.
- Molto efficiente ma complesso.

#### ¾ QuickTime

- Proposto da Apple.
- Meno efficiente ma più semplice.

#### $\triangleright$  Indeo - AVI

- Proposto da Intel, usato da MicroSoft.
- È il più inefficiente.

Elementi di Informatica, pag. 75

# *Codifica di suoni*

¾ Il segnale acustico viene digitalizzato.

- Dimensioni medie:
	- un minuto di audio con qualità CD musicale stereo occupa da 1MB a 10MB a seconda della codifica impiegata.

### ¾ Codifiche standard:

- WAV (MS-Windows),
- MIDI
- MP3

## *Formati sonori*

### $\triangleright$  MIDI:

- Codifica le note e gli strumenti che devono eseguirle.
- Solo musica, non voce.
- Richiede un sintetizzatore o "campioni" per la riproduzione (non utilizzabile "direttamente").
- Molto efficiente.
- $\triangleright$  MP3.
	- MPEG layer 3: variante MPEG per i suoni.
	- Grande diffusione.
	- Molto efficiente

Elementi di Informatica, pag. 77

## *Ma quanto spazio ci vuole?*

### $\triangleright$  I bit costano!

 $\triangleright$  Trasmettere i bit costa!

### ¾ Gli uomini però hanno linguaggi "ridondanti"

- Esempio : Dmn è mrcld e nn c sn lzn d prgrmmzn
	- È un messaggio poco chiaro ma decodificabile… E occupa meno caratteri (e meno bit) di "Domani è mercoledì e non ci sono lezioni di programmazione".

¾ IDEA: compressione!!!!

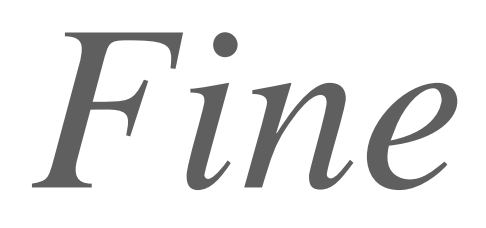